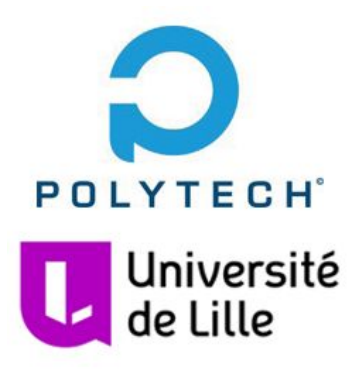

# Soutenance intermédiaire PFE

P31 - Supervision des serveurs de la plateforme informatique

Djeraba Taky IMA5 SC - Polytech Lille

### Sommaire

- 1. Contexte
- 2. Cahier des charges
- 3. Travail effectué
- 4. Travail restant & planning

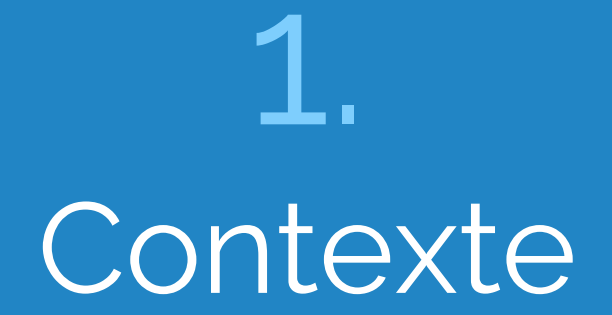

# Présentation du contexte

#### ADSL@IP **Objectifs:** ▷ Monitorer les serveurs et VMs de la Sr52 pinfo 2.deule.net plateforme informatique 8 Bit T  $GIO/15$ ▷ Etre alerté en cas de problème Sr52 pinfo 1.deule.net GIO /16 **Infrastructure:** Polytech Lille SDSL @IP --> université ▷ 3 serveurs: --> Renater *○ baleine ○ brisban ○ sanbox* ▷ Hyperviseur Xen en mode DAS (disques) para-virtualisation. Serveur de sauvegarde Sauvegarde(baleine) **Environnement de travail:** Serveur (brisban) Superviseur Xen Sr52\_pinfo\_1 GIO/37 ▷ 3 machines virtuelles: (Machines virtuelles) *○ supervise -baleine ○ vmtest - baleine* Sr52\_pinfo\_1 GIO/38< Serveur (sandbox) *○ stargate - brisban*

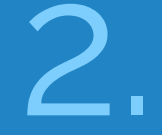

# Cahier des charges

# Présentation du cahier des charges

#### **Système de monitoring:**

- ▷ État de santé des machines physiques température, état des disques, ...
- $\triangleright$  Occupation des machines physiques : utilisation CPU, utilisation espace disque, utilisation mémoire
- ▷ État de santé des connexions réseau : réseau Renater, réseau ADSL, réseau SDSL
- ▷ État de santé des machines virtuelles : temps d'exécution de chaque machine virtuelle
- ▷ Occupation des machines virtuelles : utilisation disque et mémoire
- $\triangleright$  **État de certaines applications critiques :** 
	- Date de validité des clés DNSSEC
	- Dates des dernières sauvegardes des machines virtuelles
- ▷ Vérification des certificats https

#### **Système de sauvegarde:**

- ▷ Système simple sans trop de configuration
- ▷ Faire avec un espace de stockage limité
- ▷ Le système doit idéalement permettre de garder en mémoire une backup datant d'hier, de la semaine dernière et du mois dernier.

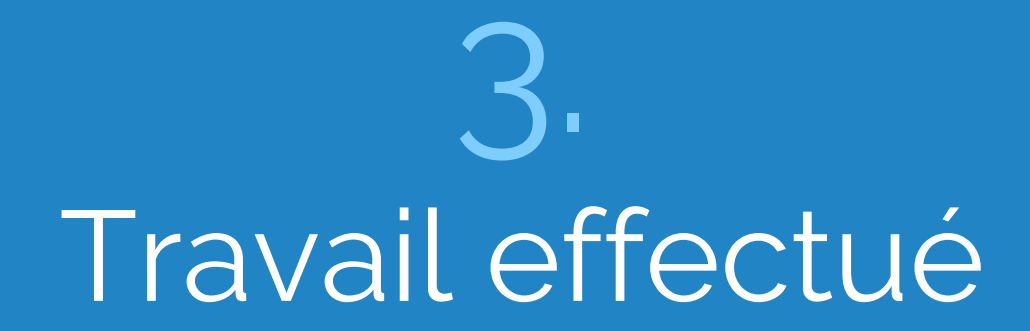

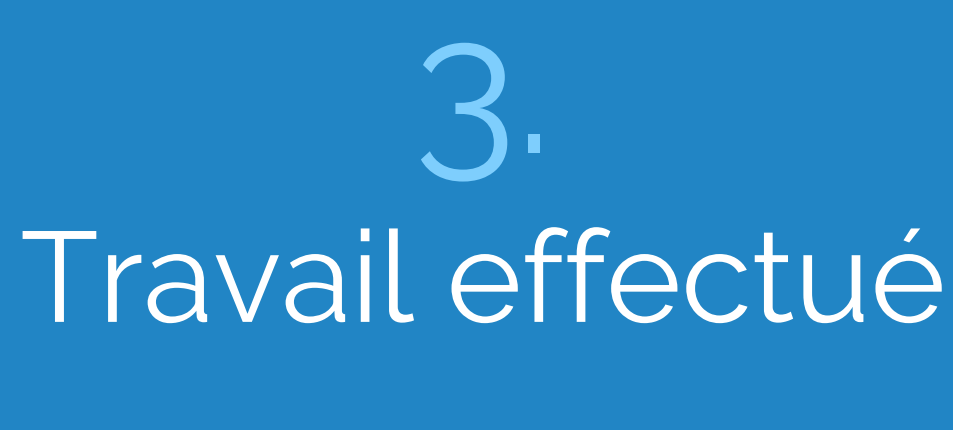

**Choix des technologies**

# Nagios Core + NRPE

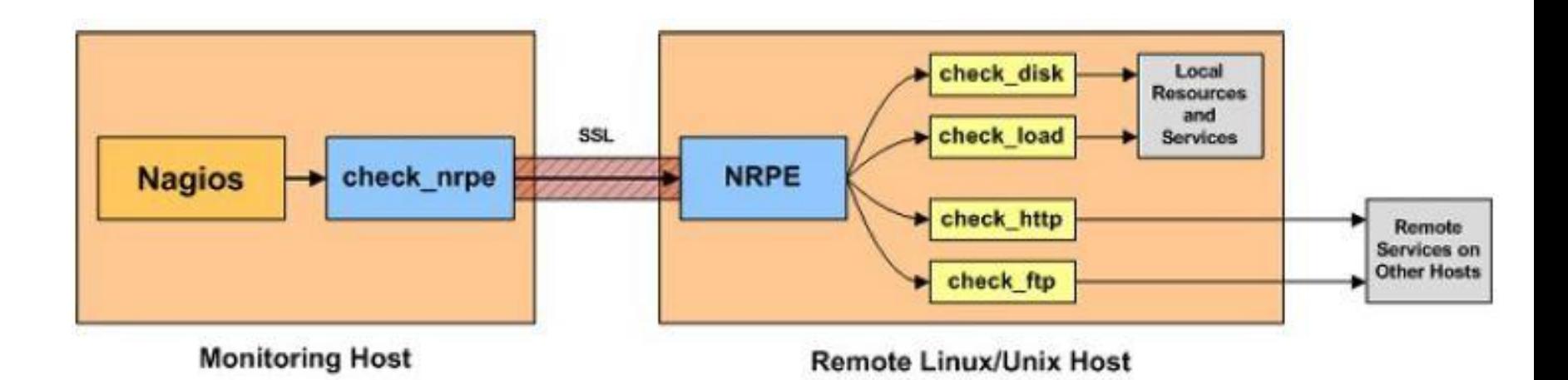

#### **Code de retour:**

- ▷ 0 ok
- $\triangleright$  1 warning
- ▷ 2 critical
- ▷ 3 unknown

#### **Performance data:**

Message de retour | PerfData\_label=value

# Prometheus + Node Exporter

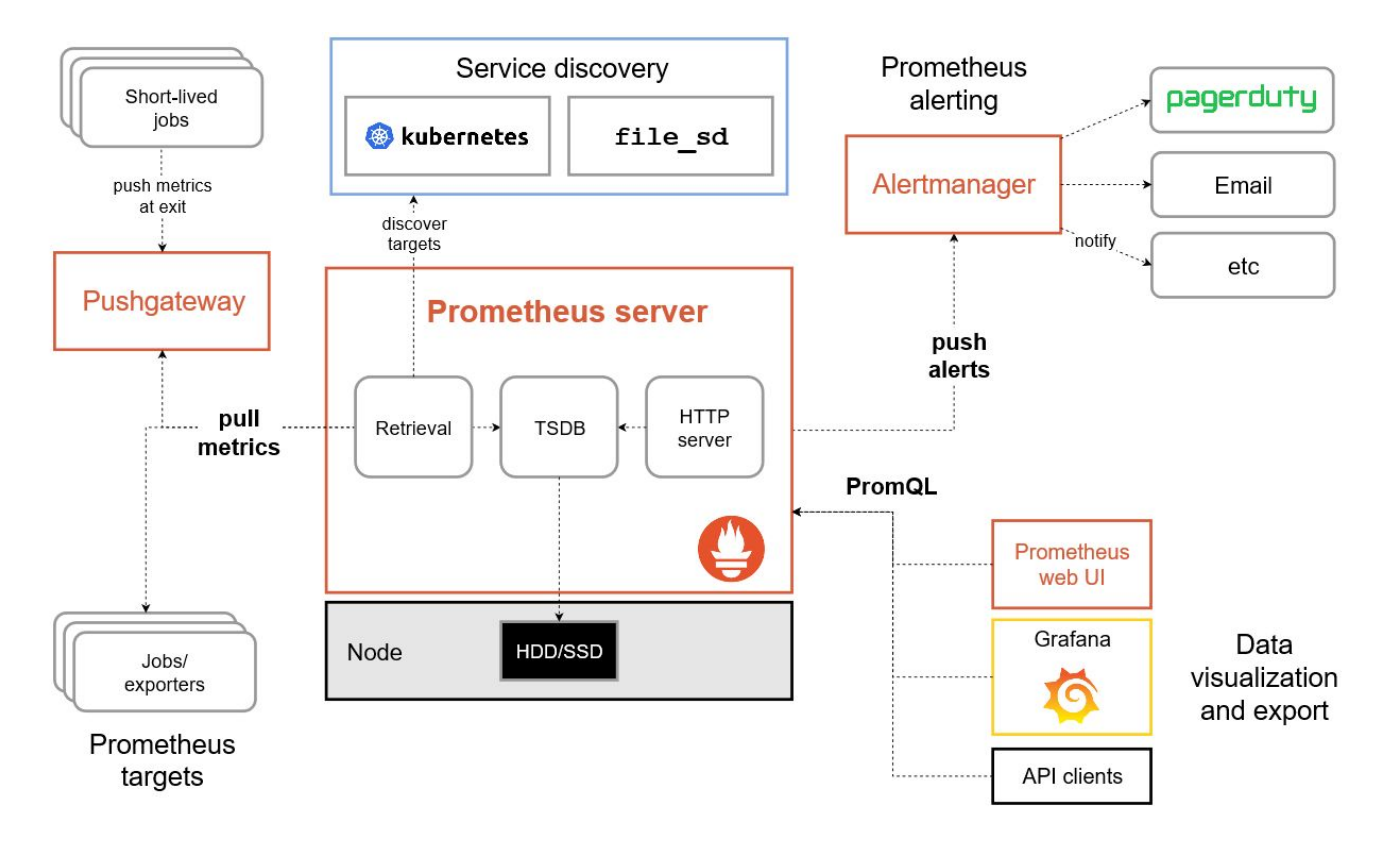

#### **Format:**

# HELP Label Documentation sur la métrique.

# TYPE Label <Type> (Type: counter, gauge, histogram, summary, ou untyped) Label <Donnée>

### Grafana

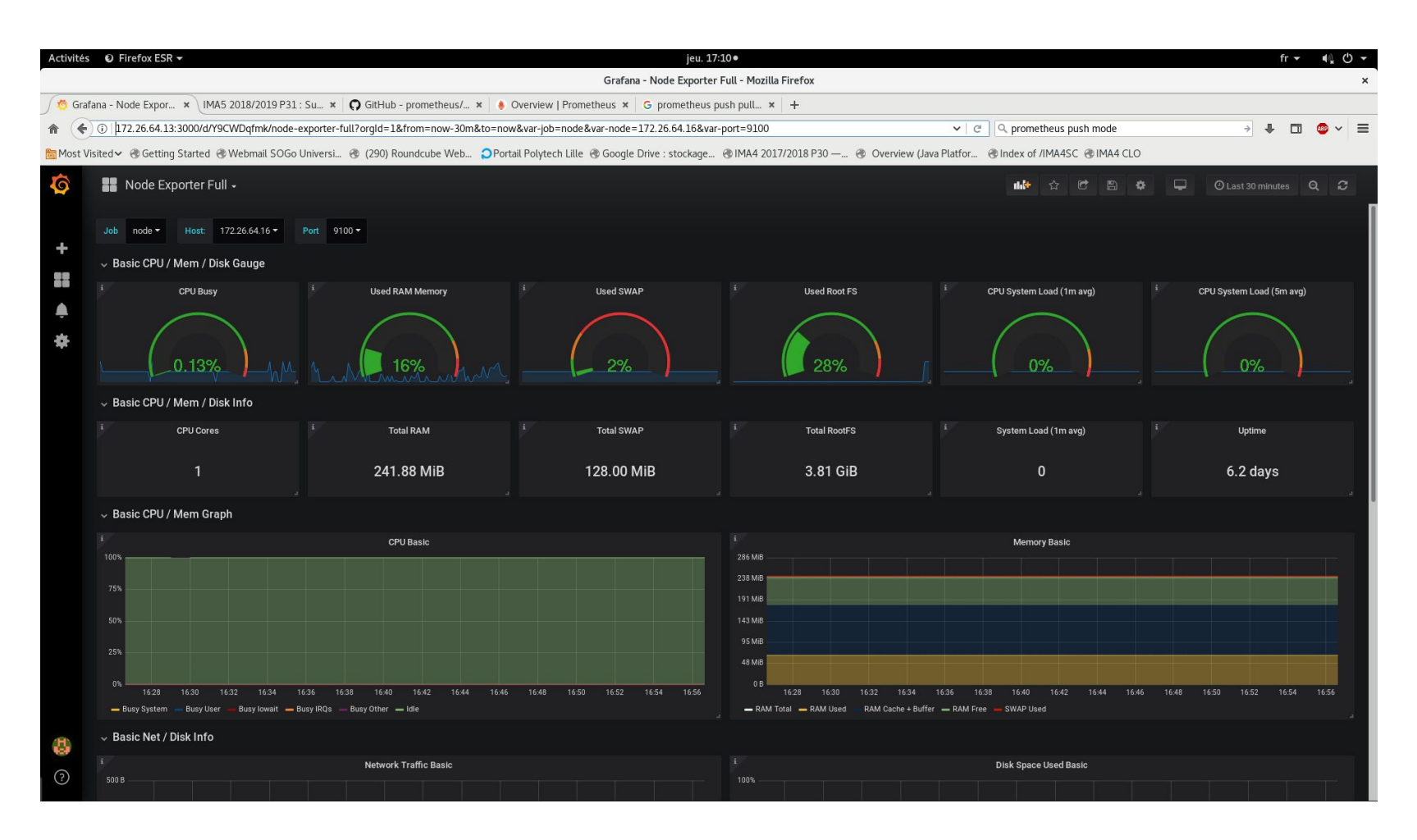

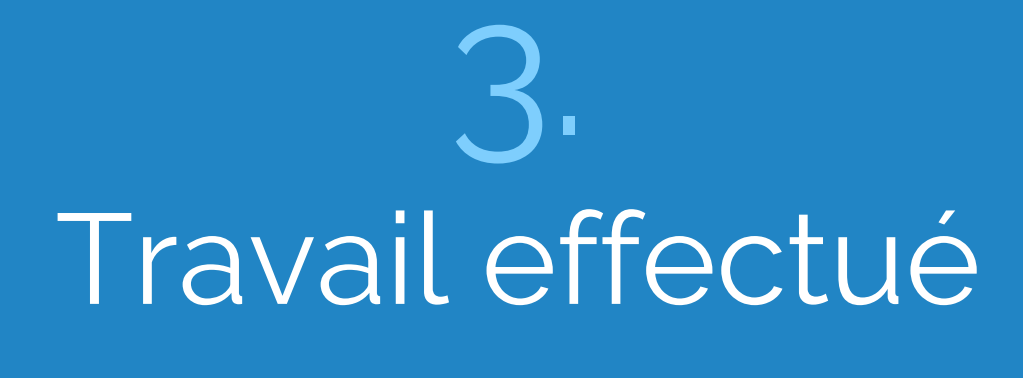

Rédaction de scripts

# Récupération de la date de validité des clés DNSSEC

- ▷ Récupération de la date de validité de l'enregistrement RRSIG de type DNSKEY.
- ▷ Utilisation de l'outil *dig*:

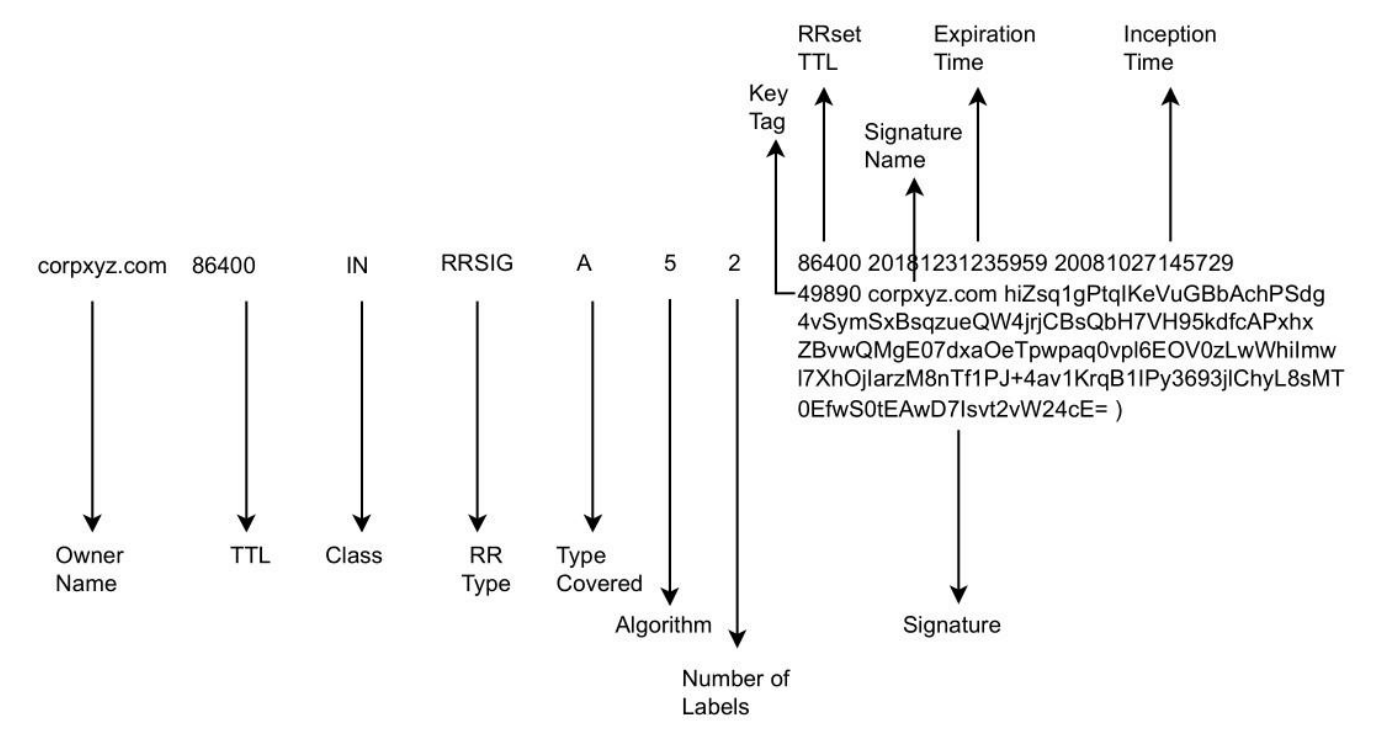

# État des réseau ADSL, SDSL et Renater

### **Machine virtuelle "stargate":**

- ▷ eth0 Réseau ADSL
- ▷ eth1 Réseau Renater
- ▷ eth2 Réseau SDSL
- ▷ eth3 Réseau Renater

# Autre scripts

- ▷ État de santé des disques durs du serveur de sauvegarde et de la baie DAS
- $\triangleright$  Espace libre disponible
- ▷ Vérification de la température du CPU
- $\triangleright$  Etat des machines virtuelles
- ▷ Sauvegarde automatique d'une machine virtuelle

# 4. Travail restant & Planning

# Travail restant & Planning

#### **Tâches restantes:**

- ▷ Liaison réseau entre la VM stargate et la VM de supervision
- ▷ Configuration d'un système d'alerte
- ▷ Système de sauvegarde automatique

#### **Planning:**

- ▷ Semaine 1:
	- Fin système de supervision
	- Systeme d'alerte
- ▷ Semaine 2-3:
	- Système de sauvegarde

Merci de votre attention **Séance de réponse aux questions**